## Memory Windows

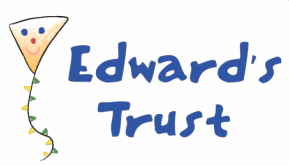

**Draw or write on the memory windows something you remember about the person who has died**

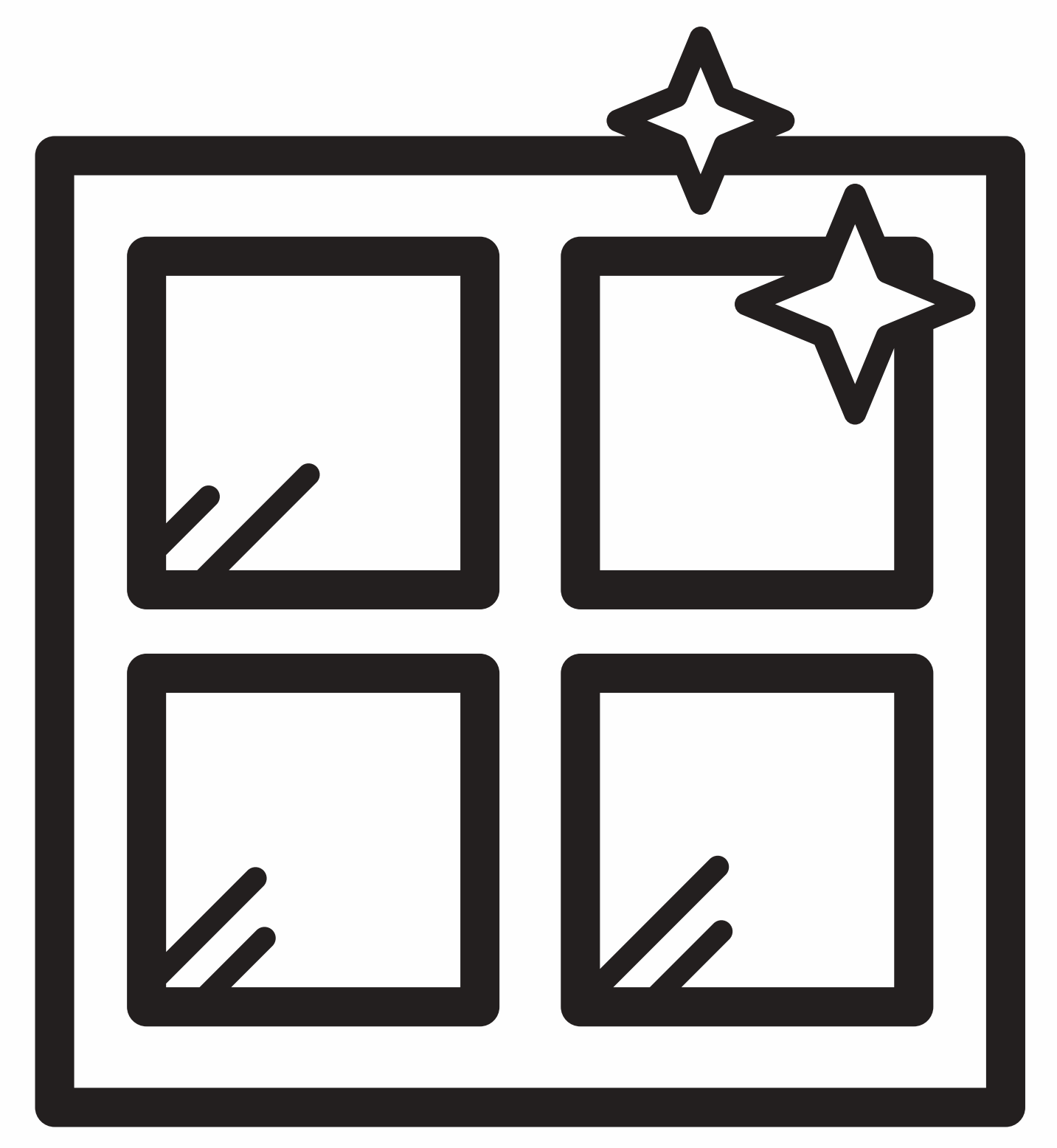

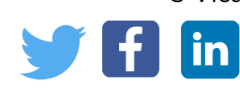

3 Vicarage Road Edgbaston, B15 3ES. 0121 454 1705. Registered Charity Number 1105370 www.edwardstrust.org.uk